## Le Livre du Mois

Notre prochain rendez-vous :

## **Le mardi 13 novembre**

Pour le livre :

## **BOCCANERA**

## de **Michèle Pedinielli**

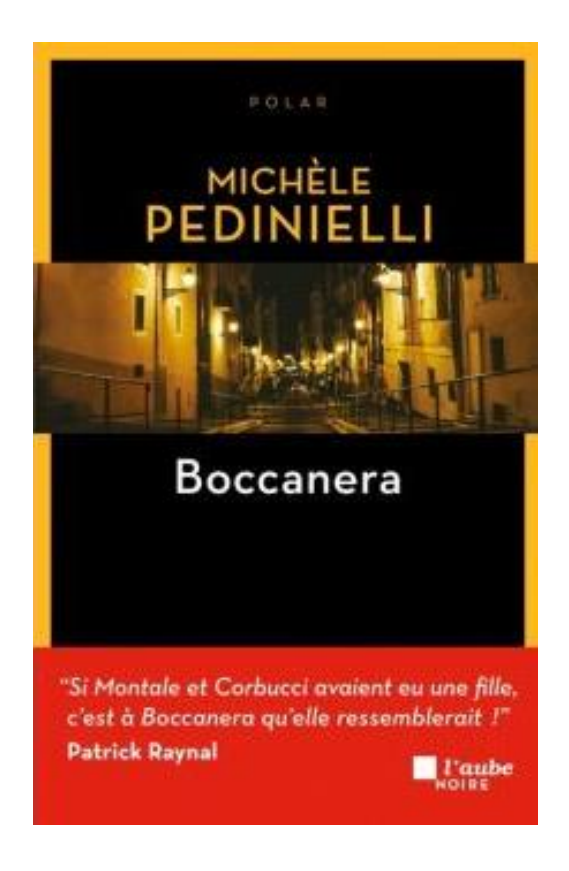